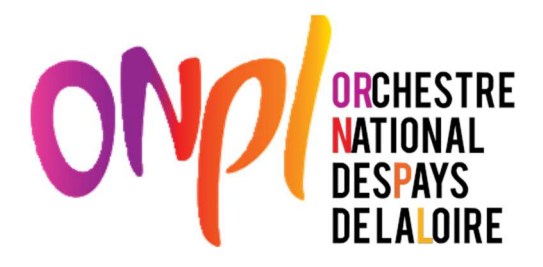

### REGLEMENT DE LA CONSULTATION

N° 03 PA 24

REFONTE DU SITE WEB DE L'ONPL

Date limite de réception des plis :

Le 5 septembre 2024 à 12h

### **ACHETEUR**

Syndicat mixte de l'Orchestre National des Pays de la Loire (ONPL) 26 avenue Montaigne BP 15246 49052 ANGERS Cedex 02

Représenté par son Président, Monsieur Antoine Chéreau

### REPONSES A LA CONSULTATION

Les prestataires devront envoyer par voie électronique à vdouaud@onpl.fr avant le : 5 septembre 2024 à 12h un dossier de réponse complet au présent cahier des clauses particulières

Pour tout renseignement d'ordre technique, les candidats peuvent contacter Mme Catherine Moulé par mail : cmoule@onpl.fr

### MONTANT ESTIMATIF DU PROJET :

Le projet est estimé à maximum 30 000 €HT

Pièces de la candidature :

- 1) La Lettre de candidature Habilitation du mandataire par ses cotraitants (formulaire DC 1 ou équivalent) ;
- 2) La Déclaration du candidat individuel ou du membre du groupement (formulaire DC 2 ou équivalent) ;
- 3) Si le candidat fait l'objet d'une procédure de redressement judiciaire ou d'une procédure étrangère équivalente, la copie des jugements ;
- 4) Si certaines prestations sont sous-traitées, le candidat doit présenter son sous-traitant (formulaire DC4 ou équivalent).

#### Le candidat devra fournir également :

- Une attestation de régularité fiscale
- Une attestation de vigilance URSSAF datée de moins de 6 mois
- Un descriptif de l'entreprise et ses valeurs, comprenant ses références (sites internet de structures culturelles)

Pièces de l'offre :

- Un mémoire technique répondant aux attentes de l'ONPL avec notamment une présentation de l'arborescence du site, une présentation graphique de la home page et de plusieurs pages et l'argumentation sur le choix de CMS.
- Devis détaillé : création graphique, réalisation du site, hébergement (une année +1), tarifs de la maintenance (une année +1), mode de tarification des développements éventuels après la création du site et/ou de mise à jour du CMS.
- Une note sur la méthodologie de travail et l'équipe chargée de la réalisation du site.

# JUGEMENT DES OFFRES

 $\mathfrak{P}$ prix : (60 %) Valeur technique (40%)

## - MODALITES DE REGLEMENT

### - Présentation des factures :

Les prestations sont payables après service fait.

Les factures sont établies en 1 exemplaire, outre les mentions légales, les indications suivantes :

- l'identité et l'adresse du débiteur (ONPL) ;
- les noms et adresse du titulaire ;
- l'intitulé de la prestation ;
- le prix HT, le taux de la TVA, le montant de la TVA, le prix TTC de la prestation exécutée
- le RIB du prestataire

Les factures sont adressées sur la plate-forme CHORUS PRO en utilisant le numéro SIRET de l'ONPL suivant : 254 402 027 00018

### - Mode de règlement :

Chaque facture fait l'objet d'un règlement partiel définitif.

Le mode de règlement est le mandat.

Le délai global de paiement est 30 jours à compter de réception de la facture.

Lorsque les sommes dues en principal ne sont pas versées à l'expiration de ce délai, le titulaire a droit, sans qu'il ait à les demander, au versement des intérêts moratoires et à l'indemnité forfaitaire pour les frais de recouvrement prévus à l'article R2192-32 du code de la commande publique

Le montant de l'indemnité forfaitaire pour les frais de recouvrement est fixé à 40 euros.

Les intérêts moratoires qui pourront être dus seront calculés sur la base du taux d'intérêt appliqué par la Banque centrale européenne à ses opérations principales de refinancement les plus récentes, en vigueur au 1er jour du semestre de l'année civile au cours duquel les intérêts moratoires ont commencé à courir majorés de huit points de pourcentage.

### - RETROPLANNING

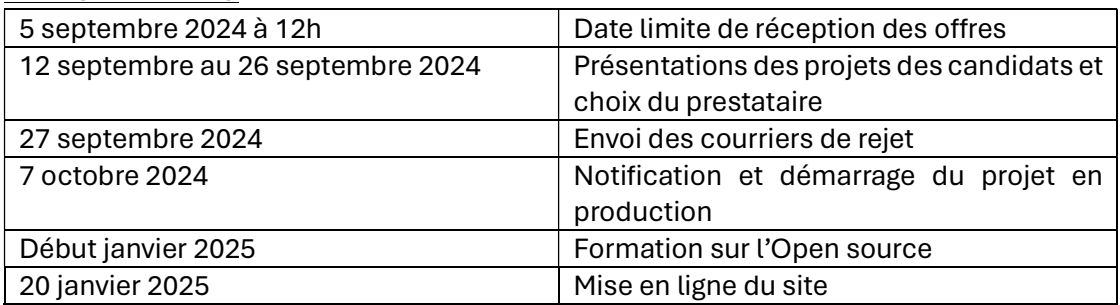